## **Adobe Photoshop Cs2 Version 9.0 Download UPD**

Installing Adobe Photoshop is relatively easy and can be done in a few simple steps. First, go to Adobe's website and select the version of Photoshop that you want to install. Once you have the download, open the file and follow the on-screen instructions. Once the installation is complete, you need to crack Adobe Photoshop. To do this, you need to download a crack for the version of Photoshop you want to use. Once you have the crack, open the file and follow the instructions to apply the crack. After the crack is applied, you can start using Adobe Photoshop. Be sure to back up your files since cracking software can be risky. With these simple steps, you can install and crack Adobe Photoshop.

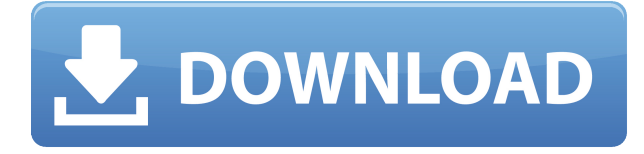

Recently I read an interesting article on the pre-release AdobePSE version of Art Development and I must admit there are still a lot of great features I haven't mentioned like Liquify. But I came across some issues that you might like to know about. Adobe Photoshop isn't just my favorite image editor. It's my favorite imaging application period. It's the original, it's the Most popular, it's the best. Professionals routinely pull down a winning photo they shot on a dSLR with a prime lens in their print publications in a heartbeat, because it looks stunning, it has that ease of use and visual appeal that makes you want to Photoshop... OK, that's the first paragraph, I think you get my point. The WWDC, where Apple announced its most anticipated upgrades like iOS, macOS, watchOS and so much more, was a big accomplishment for Apple. Not only the company sold a lot of its products, but they were the best in consumer tech for the past two years. So that every year, after a huge boost of adoption, the big companies release new products. However, each update, no matter how substantial, will not be adopted by the masses. The Java Platform, the Internet Explorer, the Web Browser and many others were successful products until they were abandoned. Adobe Photoshop is based on a series of core technologies that date back to the initial release. While it has been versions behind the competition ever since, it remains unmatched in terms of functionality, power and usability. Unlike years ago, the company doesn't care how promising the new version is, provided that it sells. But, for the time being, it has to close the gap with the competition.

## **Photoshop CC 2019 Version 20 Download Product Key 64 Bits 2023**

With the introduction of Photoshop Express, we're adding a free, new way to get started with your digital art and can't wait to see what you'll create. Photoshop Express works in the background, allowing you to create and manage all the great artwork you're doing in Photoshop, while you continue to work on-scene in your app of choice. Photoshop Express is ready to go whenever you are, with a growing artist community, built-in social features, and access to Photoshop, Lightroom, and InDesign, and more. Find out more in this video. **What do the different layers do?** Adobe Photoshop layers, known as *layers*, are objects arranged in a stack, like a file cabinet, that you can add to and move around to better suit your editing. **What happens in the Stack panel?** The Stack panel shows all the layers of an image in the order they were applied. You can move layers up and down within the stack, delete specific layers, or substitute a layer for one or more other layers. By default, layers are ordered from the top of the stack to the bottom. Moving a layer up in the stack moves the layer to the top of the stack and changing the order of layers makes it appear in the order you edit them. You can also use the Stack panel to reposition layers relative to one another. To move a layer up, press the up arrow key, and to move it down, press the down arrow key. To move layers up in the stack and delete them, press the Ctrl+up arrow key combo. e3d0a04c9c

## **Photoshop CC 2019 Version 20 Activation Key WIN + MAC 2023**

The Adobe® Photoshop Course is an excellent tool to pair with the Adobe® Photoshop software. It teaches you all the ins and outs of Adobe® Photoshop with the courseware, exercises, components and the forums that are offered. You can download and implement as many pieces of the Adobe platform as you need. That makes this course the ultimate Photoshop hacking kit. As someone who has been in the IT industry since before it was big business, there are aspects of technology that I understand, and then there are aspects… that I don't understand. The latter, usually refers to hacking and confusing computer functions. The answer to this question has no impact on my rig as a power user, but if you think like I do, you might understand it. The answer is very simple. Editing with a program like Word is called "line-based" editing, while using a file filter is called "bit-based" editing. Both options are available as options in the "Line and Shape" tab (or Edit > Line and Shape) in Word. They can also be used in conjunction with other editors or programs. In the simplest terms, line based editing is when you are making small, incremental changes to a specific part of a file or image. For example, if you want to change the capitalization on a specific word in a research paper, you can use a word processor's built-in editing features and show the document in the proper font, strike through any words, highlight the new wording, and so on. It sounds pretty straightforward, but there's more to it.

adobe photoshop version 9.0 free download adobe photoshop 9.0 download for pc adobe photoshop 9.0 free download softonic adobe photoshop cs2 9.0 free download softonic adobe photoshop cs2 9.0 software free download adobe photoshop 9.0 free download for windows 7 adobe photoshop cs2 9.0 free download for windows 7 photoshop elements 9.0 download photoshop elements 9.0 free download photoshop 9.0 software free download

The new updates include the return of single-pane image display, the ability to copy large images with one press in web browsers, faster performance of image transforms, the option to save copies, the ability to view photos based upon photos stored on the cloud, and the option to do touch ups on videos. Photoshop also makes it possible to do multiple edits in a single monitor, making it easier for designers to control changes. It runs and remains stable on almost all platforms and browsers that allow modifications Adobe Photoshop Creative Cloud enables you to edit, adjust, and create amazing images across multiple devices on a high performance cloud. It shares your work across devices and opens a lot of creative opportunities. Adobe Photoshop is the world's leading image editing software. It comes with 64-bit capability and supports a large set of keyboard shortcuts, as well as offers multiple powerful tools, filters, masks and coloring effects. Photoshop CC 2015 is the professional edition of this multi-featured software. Adobe's reasonably priced consumer photo editing software lets beginners start imaging right away, without requiring them to have experience editing raw photos before or enrolling in Photoshop class or tutorial videos. It offers something for everyone, including quick image-editing digital scrapbooks. However, Photoshop Elements doesn't have the company's signature tools for natural-looking retouching or creating the most dynamic filters.

Photoshop's blending support enables you to create realistic and complex effects such as blending and transformations. These features are based on the Direct Graphics Access (DGA) standard that is used in the OpenGL API. Unfortunately, this legacy API was a resource intensive, and plumbing for it became much more difficult in recent years as the ushering of WebGL made DGA obsolete. Now that WebGL is the dominant option for 3D graphics in modern browsers, the time is right to deprecate and remove support for DGA to improve things for the industry. Photoshop is a powerful, robust photo editing suite. However, it does have a steep learning curve. If you have the time and patience to master it, you'll save yourself a lot of resources in the long run. On the other hand, the workflow for a beginner is much faster and simpler. An object has to be an object. It can't be thought of as two things, it has to be one, singular thing. There are many retaining aspects to a photo, but it is still an object. In Photoshop, you work by selecting either a group or individual object, and make adjustments to that object or group. In other non-Photoshop applications, especially in view of the great new features found in Lightroom, you can't do without the invisible boundaries that the Groups command brings to a photo. Groups allow you to make adjustments to a group of objects simultaneously. This might give you a more even exposure across the photo, or help you achieve the perfect saturation on a certain subject.

<https://soundcloud.com/menecakeio9/dirt-3-skidrow-crack-fix-download> <https://soundcloud.com/brocexlabe1971/grand-ages-rome-gold-edition-serial-key> [https://soundcloud.com/rilapisna1972/introduccion-a-las-ciencias-sociales-celedonio-jimenez-pdf-dow](https://soundcloud.com/rilapisna1972/introduccion-a-las-ciencias-sociales-celedonio-jimenez-pdf-download) [nload](https://soundcloud.com/rilapisna1972/introduccion-a-las-ciencias-sociales-celedonio-jimenez-pdf-download) <https://soundcloud.com/kleksfearex/download-the-man-full-movie-in-hindi-720p> <https://soundcloud.com/countmabarkhea1989/ufed-physical-analyzer-download-crack-49>

Adobe Photoshop is a raster-based graphics editor and is also the flagship product from Adobe studios. It is often referred to as The Photoshop Suite. It is one of the most powerful and popular graphic design tools on the market. It lets you create photo manipulations like retouching, refining, converting, adding elements, or simply rotating your photos or images. Adobe Photoshop has become synonymous with the image editing and graphics designing tool. With its extensive range of tools, advanced features, and different type of photo editing, manipulation, and composing effects, as well as tools and visual effects to create a billion-dollar business, Adobe Photoshop proved to be the best of its kind. Adobe Photoshop CS4 combines the power of Photoshop for creating powerful and interactive designs with the equally powerful Painter for creative, artful painting. It offers features such as live talent previews, de-aging, Color Adaptive, real-time image editing, and more. This tool enables you to edit and compose digital images and videos in highly creative ways. And finally, check out the Best Version Control for Photoshop workflow we covered last year here, and the Best Web Design Tools we covered last week here. Another reason Adobe would make these lists is because they have rich line of tools applicable both for professional and amateur users – that is why it has not ended up in our Top Tools For Graphic Design post. Just to conclude, here are some other Photoshop lists that you may be looking for!

A range of improvements have been made to Adobe After Effects CC, including enhanced multithreaded rendering and GPU-powered compositing support. Other new features include a redesigned animation editor, a built-in audio editor for customizing speaker volume and playing audio files, and new vector art features. More details can be found on the After Effects common

questions page . There is a newer version of Photoshop (CC 2018 version 19.0) available for purchase and download, although supposedly the old version (CC 2018 version 18.0) has not been discontinued, and there are no reports of a new release. If you wish to get it, you can do so by accessing the official Adobe website or downloading it from the App Store.However, the first release of Photoshop CC 19 is in beta version, so you are advised to proceed with caution. The features available in the beta version are quite similar to the features in the new CC 2018 version available for purchase and download on all platforms. The only major difference is that the CC 18 beta uses CC Standard instead of CC which ensures that users can resume their work if they stop the download at any moment. If you already have a copy of the older version of Photoshop, make sure that you download the latest patch available for that version of Photoshop. This would be patch number 18.1. If you upgrade that older version of Photoshop, the plugin that is included in that plugin will be updated to the latest version that is available. This will ensure that all the earlier features that are available in the older version of Photoshop will work with the updated version.